#### МИНИСТЕРСТВО ОБРАЗОВАНИЯ ОМСКОЙ ОБЛАСТИ

Бюджетное профессиональное образовательное учреждение Омской области «Омский автотранспортный колледж»

### РАБОЧАЯ ПРОГРАММА

## ВНЕУРОЧНОЙ ДЕЯТЕЛЬНОСТИ:

### **«Знакомство со специальностью Информационные системы и программирование»**

*(«МОЙ ПЕРВЫЙ САЙТ»)*

*Класс (9-11 класс)*

*Уровень освоения*: Продвинутый уровень (34 часа).

Разработчик:

Борисов А.И. преподаватель;

Мурзабекова Р.Р. преподаватель;

Минина А.В. методист.

## СОДЕРЖАНИЕ

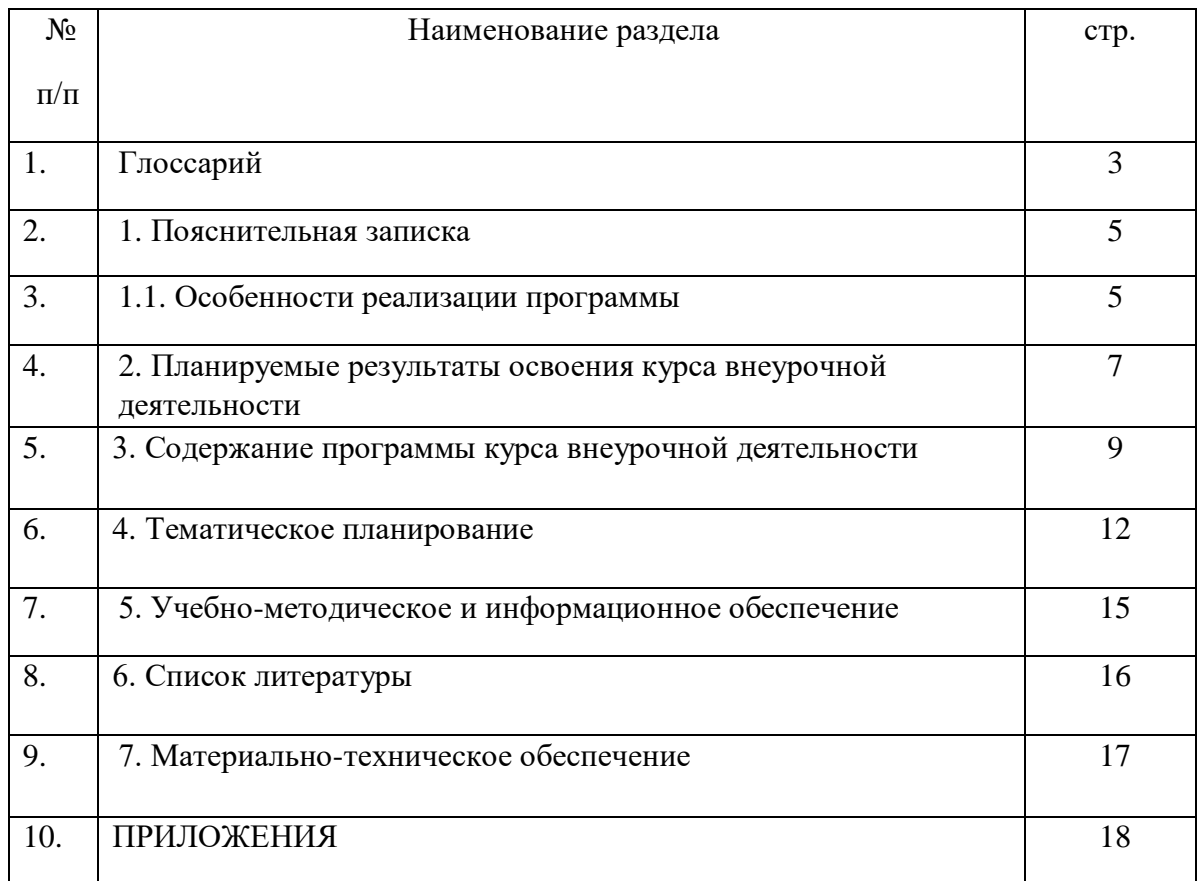

**Готовность к профессиональному самоопределению** - способность человека быть субъектом своих выборов: самостоятельно формировать и корректировать свою образовательно-профессиональную траекторию, учитывая смысловую и инструментальную стороны профессионального самоопределения.

**Индивидуальная образовательно-профессиональная траектория** - путь освоения универсальных и профессиональных компетенций, формируемых участниками совместно с педагогами-навигаторами через использование возможностей образовательной среды.

**Карьера** - траектория развития человека в рамках профессиональной деятельности. Представляет собой последовательность образовательных и профессиональных событий, ролей и профессий, которые проходит человек от начала трудовой деятельности до ее завершения. Цель карьеры - профессиональная самореализация. Траектории карьеры могут быть разными, наиболее популярные карьеры связаны с вертикальным развитием (управленческий рост), горизонтальным (развитие как специалиста в рамках одной профессии), проектным (рост масштабов и сложности проектов) и полипрофессиолизацией (освоение нескольких профессий).

**Карьерная грамотность** - способность использовать знания, умения и навыки для решения задач профессионального самоопределения (инструментальная сторона профессионального самоопределения), например: знания об устройстве рынков труда и возможностях профессионального образования, навыки работы с образовательными ресурсами, навыки постановки карьерных целей и т.д.

**Компетенция** - комплексное умение, обеспечивающее готовность человека к решению той или иной группы профессиональных задач (профессиональная компетенция) или задач надпрофессионального либо внепрофессионального характера (универсальная компетенция).

**Мероприятия профессионального выбора** - профориентационные практические мероприятия разных видов, реализуемые на базе площадок в соответствии с требованиями и рекомендациями оператора проекта.

**Мультимедийная выставка** - интерактивная экспозиция с использованием мультимедийных технологий для ранней профессиональной ориентации и выбора будущей профессии.

**Партнер** - юридическое лицо, осуществляющее ресурсную поддержку профориентационной программы образовательной организации на основании соглашения. Может быть представлено компанией-работодателем, профессиональной образовательной организацией, образовательной организацией высшего образования, органом власти, иной организацией.

**Проектная деятельность** - это профориентационно значимая деятельность, осуществляемая обучающимся при поддержке педагога (или эксперта) по решению актуальной проблемы, ограниченная во времени и завершающийся созданием продукта, способствующего решению обозначенной проблемы.

**Профориентационная онлайн-диагностика** - стандартизированная методика оценки, направленная на измерение индивидуальных свойств и качеств подростка,

прямо или косвенно связанных с выбором профессиональных и образовательных траекторий.

**Профориентационный минимум** - единый универсальный минимальный набор профориентационных практик и инструментов для проведения мероприятий по профессиональной ориентации обучающихся во всех субъектах РФ, включая отдаленные и труднодоступные территории. Включает несколько уровней реализации.

**Профессиональный выбор** - решение, затрагивающее ближайшую жизненную перспективу обучающегося (в отличие от профессионального самоопределения) и не опосредованное отдаленными жизненными целями.

**Профессиональная ориентация** - система последовательных, научно обоснованных мероприятий, направленных на обеспечение профессионального самоопределения и построения индивидуальной образовательно-профессиональной траектории обучающегося в соответствии с его индивидуальными особенностями и потребностями развития общества.

**Профессиональная проба** - мероприятие, включающее в себя элементы реальной профессиональной деятельности (или моделирующее эти элементы), предполагающее оценку данной практики самим участником и оценку её наставником, и способствующее сознательному, обоснованному выбору образовательной профессиональной траектории.

Профессиональное самоопределение - процесс и результат:

1) выявления, уточнения и утверждения человеком собственной позиции в профессионально-трудовой сфере посредством согласования индивидуальных возможностей, внутренних стремлений, смыслов и внешних вызовов - смысловая сторона профессионального самоопределения

2) овладения необходимым для этого инструментарием (знаниями, умениями, навыками, опытом, компетенциями) - инструментальная сторона профессионального самоопределения.

**Профориентационный урок** - интерактивный урок для обучающихся 6-11 классов (программы адаптированы отдельно для каждой возрастной группы) образовательных организаций, представляет собой вводный этап в программу профориентации мотивационно-вовлекающего, информационно-просветительского содержания.

**Рекомендация** - документ с предложениями по построению индивидуальной образовательно-профессиональной траектории как пути освоения универсальных и профессиональных компетенций. Формируется в соответствии с выявленными интересами, знаниями и навыками обучающегося, выбранными профессиональными направлениями (профессиональными областями деятельности).

**Сайт, или веб-сайт** (от [англ.](https://ru.wikipedia.org/wiki/%D0%90%D0%BD%D0%B3%D0%BB%D0%B8%D0%B9%D1%81%D0%BA%D0%B8%D0%B9_%D1%8F%D0%B7%D1%8B%D0%BA) website: web — «паутина, сеть» и site — «место», букв. — «место, сегмент, часть в сети»), также веб-узел, — одна или несколько логически связанных между собой [веб-страниц;](https://ru.wikipedia.org/wiki/%D0%92%D0%B5%D0%B1-%D1%81%D1%82%D1%80%D0%B0%D0%BD%D0%B8%D1%86%D0%B0) также место расположения контента [сервера.](https://ru.wikipedia.org/wiki/%D0%92%D0%B5%D0%B1-%D1%81%D0%B5%D1%80%D0%B2%D0%B5%D1%80) Обычно сайт в [Интернете](https://ru.wikipedia.org/wiki/%D0%98%D0%BD%D1%82%D0%B5%D1%80%D0%BD%D0%B5%D1%82) представляет собой массив связанных данных, имеющий уникальный [адрес](https://ru.wikipedia.org/wiki/%D0%94%D0%BE%D0%BC%D0%B5%D0%BD%D0%BD%D0%BE%D0%B5_%D0%B8%D0%BC%D1%8F) и воспринимаемый пользователями как единое целое. [Веб-](https://ru.wikipedia.org/wiki/%D0%92%D1%81%D0%B5%D0%BC%D0%B8%D1%80%D0%BD%D0%B0%D1%8F_%D0%BF%D0%B0%D1%83%D1%82%D0%B8%D0%BD%D0%B0)сайты называются так, потому что доступ к ним происходит по протоколу [HTTP.](https://ru.wikipedia.org/wiki/HTTP)

Рабочая программа курса внеурочной деятельности – «Знакомство со специальностью Информационные системы» *(«Мой первый сайт»),* составлена в соответствии с требованиями Федерального закона от 29 декабря 2012 года №273-ФЗ «Об образовании в Российской Федерации», Федеральными государственными образовательными стандартами основного общего и среднего общего образования, Методическими рекомендациями по реализации проекта «Билет в будущее» по профессиональной ориентации обучающихся 8-11 классов образовательных организаций Российской Федерации, реализующих образовательные программы основного общего и среднего общего образования, Методическими рекомендациями по реализации профориентационного минимума для образовательных организаций Российской Федерации, реализующих образовательные программы основного общего и среднего общего образования, материалами конкурсной документации Регионального чемпионата профессионального мастерства «Профессионалы» Омской области.

Программа рассчитана на обучающихся 8-11 классов и составляет 34 часа.

Направление деятельности: программа внеурочной деятельности разработана на основе методических рекомендаций по реализации профминимума для образовательных организаций Российской Федерации, реализующих образовательные программы основного общего среднего общего образования.

**Цель:** *сформировать представление о специальности «Информационные системы и программирование». Научить обучающихся проектировать и конструировать сайты, подготовить их к осознанному выбору профессии.*

#### **Задачи:**

 *познакомить с профессией web-разработчика (в рамках специальности 09.02.07 Информационные системы и программирование), её востребованность на рынке труда;*

 *сориентировать обучающихся на формирование общих интеллектуальных и специальных умений;*

 *способность овладению навыками создания по средствам HTML заголовков, параграфов, таблиц, списков с видео, аудио и медиа сопровождением, а также работа с цветом, стилями и позиционированием элементов при помощи CSS.*

### **1.1 Особенности реализации программы:**

В современном мире ITсфера стремительно развивается и набирает обороты. В каждом бизнесе применяется программное обеспечение, а специалисты по работе с ним становятся все более востребованными. При этом освоив данную специальность получаете возможность развиваться как в профессиональном, так и карьерном плане.

В первом случае возможность осваивать новые IT-технологии и другие направления, а также держать руку на пульсе всех изменений, а во втором – повышать свои компетенции и расти в должности.

При создании данной программы основным типом занятий является практикум. Все задания курса выполняется с помощью персонального компьютера и

необходимых программных средств. Доступ в Интернет желателен, но не обязателен. Многие работы ученики могут выполнять без подключения к Сети.

Проведению практикума предшествуют вступительные лекции (например, webпрезентации) и инструктивные занятия. В процессе проведения практикума применяются приемы актуализации опорных знаний учащихся.

Во время выполнения практикума школьнику будут предоставлены материалы с основными теоретическими данными, которых будет достаточно для успешного выполнения практических заданий. Сами практические задания представлены в игровой форме, что повышает вовлеченность учащихся в учебный процесс, а составление небольшого отзыва по итогу выполнения задания формирует у школьника способность к оцениванию деятельности. (пример задания Приложение А).

Алгоритмическое выполнение работ не исключает их творческого и исследовательского уровня: проверку достоверности определенных закономерностей. В ходе практикума ученики решают задачи творческого характера посредствам написания кода.

#### **2. Планируемые результаты освоения курса внеурочной деятельности**

В ходе изучения курса внеурочной деятельности обучающиеся должны научиться проектировать и конструировать сайт по средствам HTML и CSS, а так же иметь представление о специальности «Информационные системы и программирование». Система планируемых результатов дает представление о том, какими именно универсальными учебными действиями: познавательными, личностными, регулятивными, коммуникативными

через специфику содержания ПВД овладеют обучающиеся в ходе ее реализации.

*Познавательные учебные действия:*

- самостоятельное выделение и формулирование познавательной цели;
- поиск и выделение необходимой информации; применение методов информационного поиска, в том числе с помощью компьютерных средств;
- структурирование знаний;
- выбор наиболее эффективных способов решения задач в зависимости от конкретных условий

*Личностные учебные действия:*

- личностная мотивация учебной деятельности;
- использование фантазии, воображения при выполнении учебных действий;
- ориентация на моральные нормы и их выполнение.

*Регулятивные учебные действия:*

- принимать и сохранять учебную задачу;
- планировать (в сотрудничестве с учителем и одноклассниками или самостоятельно) необходимые действия в соответствии с поставленным планом;
- адекватно оценивать свои достижения, осознавать возникающие трудности, искать их причины и пути преодоления.

*Коммуникативные учебные действия:*

- вступать в учебный диалог с учителем, одноклассниками, участвовать в общей беседе, соблюдая правила речевого поведения;
- задавать вопросы, слушать и отвечать на вопросы других, формулировать собственные мысли, высказывать и обосновывать свою точку зрения;
- строить небольшие монологические высказывания, осуществлять совместную деятельность в парах и рабочих группах с учётом конкретных учебнопознавательных задач.

В рамках курса учащиеся должны овладеть следующими знаниями, умениями и способами деятельности:

**знать** принципы и структуру устройства Всемирной паутины, формы

представления и управления информацией в сети Интернет;

- **уметь** найти, сохранить и систематизировать необходимую информацию из сети с помощью имеющихся технологий и программного обеспечения;
- **знать** виды web-сайтов, уметь произвести анализ и сформулировать собственную позицию по отношению к их структуре, содержанию, дизайну и функциональности;
- **уметь** программировать на языке HTML на уровне создания не менее 3—5 элементов сайта;
- **знать и уметь** применять при создании web-страницы основные принципы webдизайна;
- **владеть** способами работы с изученными программами (браузерами IE, NN, Opera; редакторами сайтом Flash, FTP и др.);
- **уметь** передавать информацию в Интернет с помощью протокола FTP, специальных программ, web-форм;
- **владеть** приемами организации и самоорганизации работы по изготовлению сайта;
- **иметь** опыт коллективного сотрудничества при конструировании web-сайтов;
- **иметь** опыт разработки и публичной защиты созданного сайта;
- **осуществлять** рефлексивную деятельность, оценивать свои результаты, корректировать дальнейшую деятельность по сайтостроительству.

Результатами освоения программы является создание сайта по выданному заданию. Ученик должен продемонстрировать уровень достижения минимально необходимых результатов, обозначенных в целях и задачах курса.

#### **3. Содержание программы курса внеурочной деятельности**

Программа *«Знакомство со специальностью «Информационные системы и программирование»»* рассчитана на 34 часа, предполагает 16 часов теоретических и 18 часов практических занятий, а так же включает в себя **Тест-опросник на профориентацию** Методика Йовайши: Сфера профессиональных предпочтений учащихся.

Содержание программы курса внеурочной деятельности раскрывается через краткое описание тем программы (теоретических и практических занятий) и ориентировано на реализацию профориентационного минимума для образовательных организаций Российской Федерации, реализующих образовательные программы основного общего и среднего общего образования.

**Тема 1. Знакомство со специальностью «Информационные системы и программирование». Основы HTML (2 ч.).** 

Познакомить учеников со специальностью, рассказать о ее востребованности на рынке труда.

**Тест-опросник на профориентацию** Методика Йовайши: Сфера профессиональных предпочтений учащихся.

Основные понятия в HTML. Версии HTML. Структура HTML страницы.

### **Тема 2. Заголовки, параграфы в HTML (2 ч.).**

Тег <P> или разбиваем страницу на параграфы (абзацы).

Теги <H1> — <H6> или заголовки HTML-страницы.

Теги для изменения начертания строчных элементов (<B>, <I> и т.д.)

### **Тема 2. Практическая работа с заголовками, параграфами в HTML (2 ч.).**

**Практическое задание** по работе с начертаниями текста и заданием уровней заголовков.

#### **Тема 3. Работа с картинками, медиа, аудио, видео по средствам HTML. (3 ч.)**

Вставка изображений в HTML-документ. Элемент <img>. Элемент <map>. Элемент <area>.

Элемент <audio>. Аудио кодеки. Альтернативные медиа-ресурсы. Добавление субтитров и заголовков.

Элемент <video>. Встраиваемый интерактивный контент. Видеокодеки. Альтернативные медиа-ресурсы. Добавление субтитров и заголовков.

### **Тема 3. Практическая работа с картинками, медиа, аудио, видео по средствам HTML. (3 ч.)**

**Практическое задание 1.** Работа с параметрами изображения, изменение его размеров.

**Практическое задание 2.** Работа со сменой аудиофайла и добавлением новых свойств.

**Практическое задание 3.** Работа со вставкой видео и созданием новых параметров.

#### **Тема 4. Работа с HTML-таблицами и списки. (2 ч.)**

HTML-таблицы. Строки (ряды) таблицы. Заголовок столбца таблицы. Подпись (заголовок) к таблице. Группирование строк и столбцов таблицы. Группировка разделов таблицы. Объединение ячейки таблицы. Атрибуты элементов таблицы.

Создание HTML-списков. Маркированный список. Нумерованный список. Список определений. Вложенный список. Многоуровневый нумерованный список.

**Тема 4. Работа с HTML таблицами и списки практическая работа. (4 ч.) Практическая работа 1.** Изменение содержимого табличных ячеек. **Практическая работа 2.** Восстановление неправильно созданной таблицы. **Практическая работа 3.** Правильная сортировка списков **Практическая работа 4.** Создание списков по категориям

#### **Тема 5. Основы работы с языком CSS (2 ч.)**

Что такое CSS. Использование CSS в HTML документах. CSS синтаксис. Каскадирование, наследование и приоритет.

#### **Тема 6. Основы работы со стилями (2 ч.)**

Каскадные таблицы стилей. Использование в веб-страницах. Аппаратнозависимые стили.

#### **Тема 6. Практическая работа со стилями (2 ч.)**

**Практическая работа** с основами стилизации элементов на странице

### **Тема 7. Основы работы с фоном CSS (1 ч.)**

Базовый цвет: свойство background-color. Источник изображения: свойство background-image. Укладка изображений: свойство background-repeat. Фиксация изображения: свойство background-attachment. Позиционирование изображений: свойство background-position. Область рисования: свойство background-clip. Область расположения фона: свойство background-origin. Размер изображений: свойство background-size. Краткая запись свойств фона: свойство background. Множественные фоны.

#### **Тема 7. Практика работы с фоном CSS (1 ч.)**

**Практическая работа** по заливке фона цветом, создании фона элементам и вставки изображения как фона страницы

### **Тема 8. Позиционирование элементов CSS (2 ч.)**

Содержащий блок. Выбор схемы позиционирования: свойство position. Смещение блока: свойства top, right, bottom, left. Обтекание: свойство float.

Управление потоком рядом с плавающими элементами: свойство clear. Контекст наложения.

### **Тема 8. Практическая работа** с позиционированием элементов CSS (2 ч.)

Практическая работа по позиционированию элементов на странице, работа с позиционированием и выравниванием текста

### **Форма итоговой аттестации выполнение итогового задания (4ч)**

Промежуточная аттестация по программе предназначена для оценки освоения обучающимися программы и проводится в виде зачета. По результату выставляется отметка по двухбалльной системе («удовлетворительно» («зачтено»), «неудовлетворительно» («не зачтено»).

Выполнение итогового задания по изученным темам.

### **4. Тематическое планирование**

Тематическое планирование отражает содержание программы и дает представление о последовательности изучения курса с приведением расчетной сетки часов и форм организации занятий (теоретические, практические, итоговые работы и др.).

Тематическое планирование соответствует заявленным срокам на весь период обучения, оформлено в таблице.

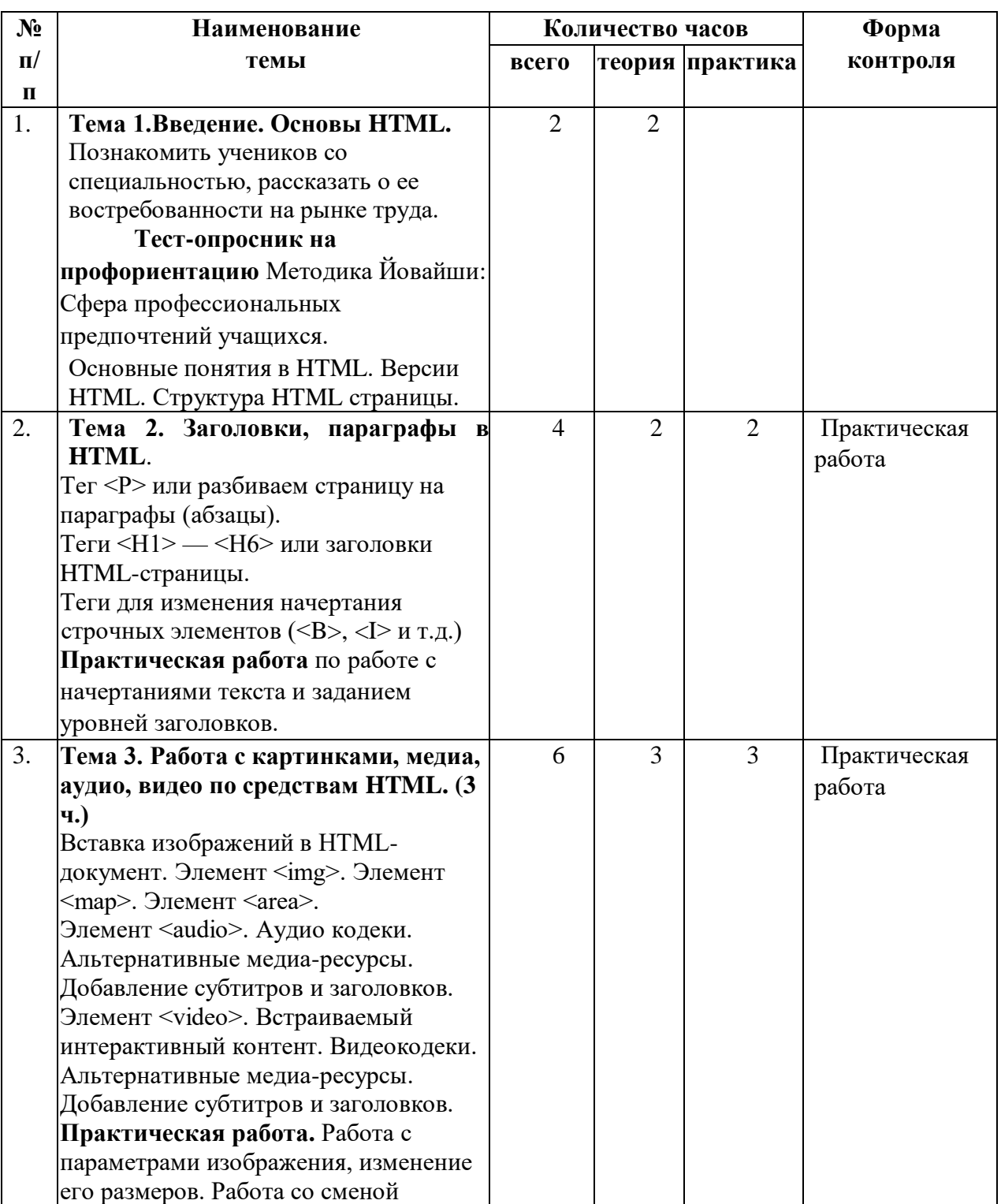

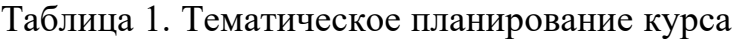

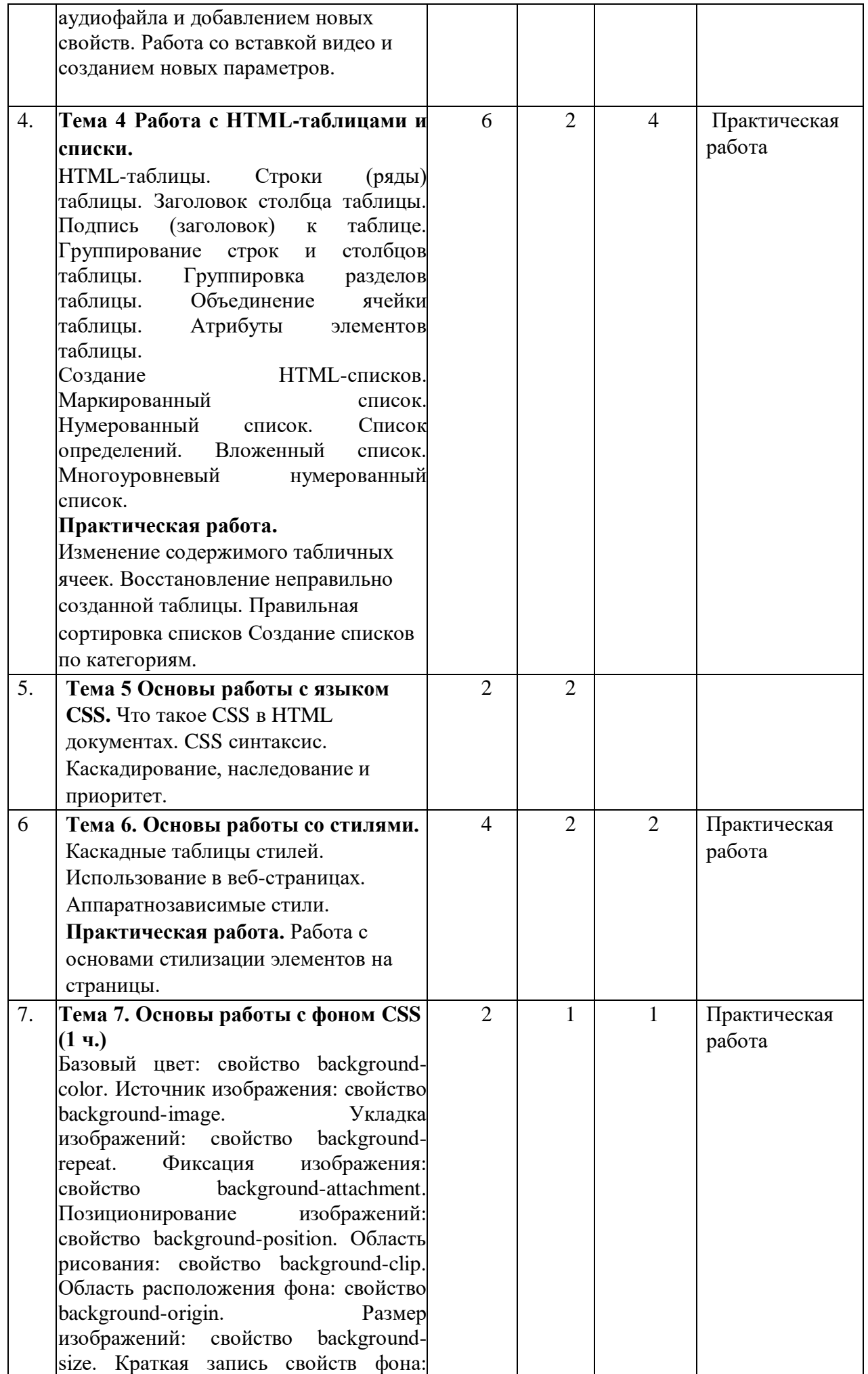

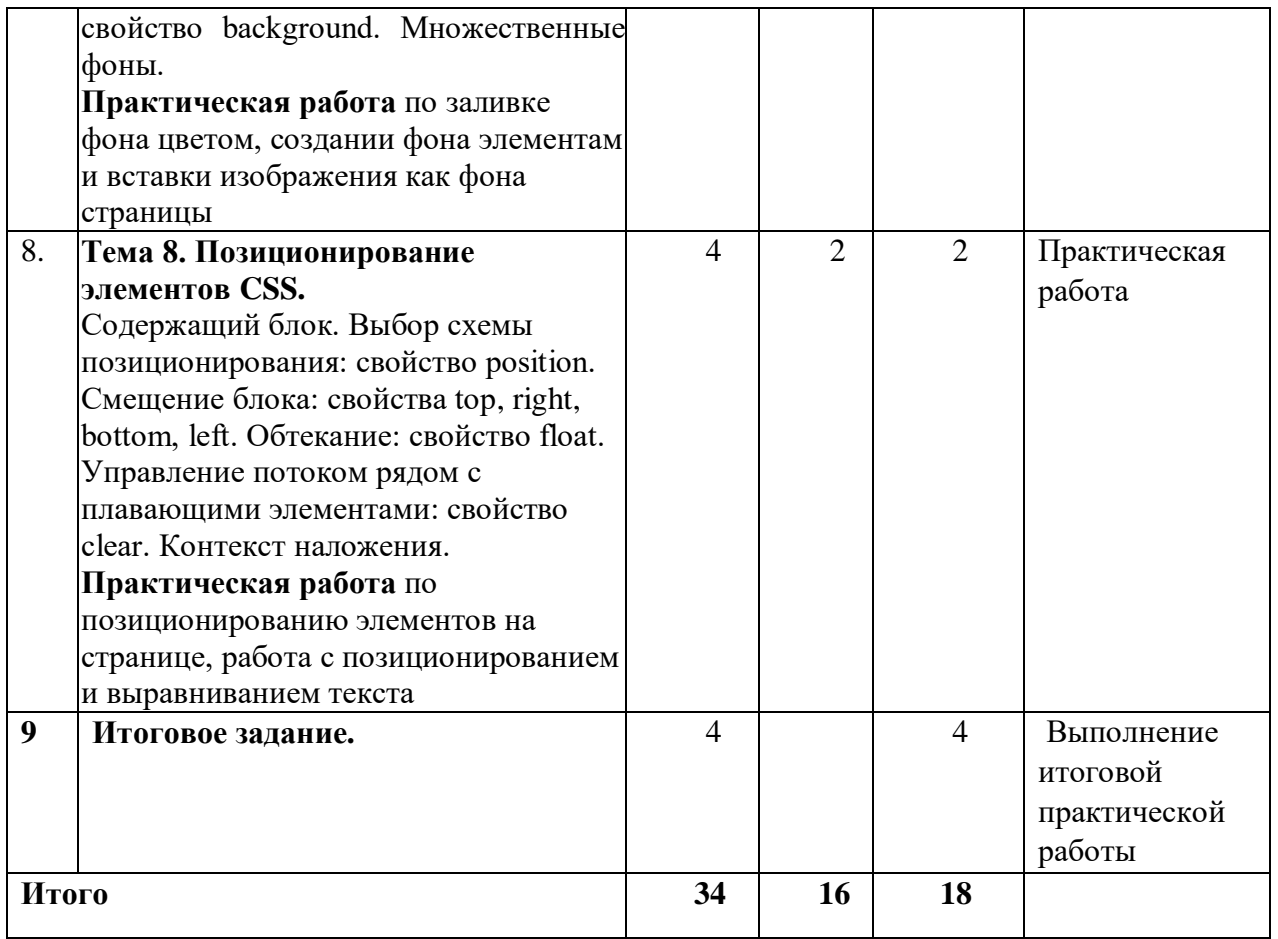

### **5. Учебно-методическое и информационное обеспечение**

Программа внеурочной деятельности (далее - программа) является средством актуализации профессионального самоопределения обучающегося. Программа ориентирована на расширение границ понимания профессиональных функций и приобретение обучающимися специфического опыта профессиональной деятельности. Одной из основных особенностей данного процесса является преобладание познавательного эффекта, в то время как формирование профессиональных знаний, умений и навыков играет вспомогательную роль и служит средством диагностики индивидуальных качеств, инструментарием к познанию сфер профессиональной деятельности.

Для реализации программы используется раздаточный материал, электронное пособие по выполнению практических заданий.

### **6. Список литературы**

### *Для обучающихся:*

- 1. Комплект Федеральных цифровых информационно-образовательных ресурсов, помещенный в коллекцию ФЦИОР [\(http://www.fcior.edu.ru\)](http://www.fcior.edu.ru/);
- 2. Материалы авторской мастерской сайте издательства [http://metodist.lbz.ru/authors/informatika/7/.](http://metodist.lbz.ru/authors/informatika/7/)
- 3. К.Ю.Поляков, Е.А.Еремин. «Информатика. 10 класс. Углубленный уровень». БИНОМ. Лаборатория знаний, 2013г.
- 4. К.Ю.Поляков, Е.А.Еремин. «Информатика. 11 класс. Углубленный уровень». БИНОМ. Лаборатория знаний, 2013г.

### *Интернет ресурсы:*

- 1. Справочник CSS Плюс [сайт] URL: [https://webref.ru/css/.](http://www.consultant.ru/)
- 2. Справочник HTML [сайт] URL: https://webref.ru/html.

### *Для педагога:*

- 1. Белов В. Ключ к успеху// Мир ПК. 2006 № 8 с. 68-70;
- 2. Гончаров А. HTML в примерах. С.-Пб.: Питер, 2003;
- 3. Гончаров А. Самоучитель HTML. С.-Сб: Питер, 2000;
- 4. Дригалкин В.В. HTML в примерах. Как создать свой Web-сайт: Самоучитель/ В.
- 5. Лебедев С.В. Web-дизайн: учебное пособие по созданию публикаций для Интернета/С. В. Лебедек. -3-е изд., перераб. И доп. – М.: Альянс-пресс, 2004.- 736с;
- 6. Штайнер Г. HTML/XML/CSS/ Г. Штайнер. -2-е изд., перераб. М.: Лаборатория Базовых Знаний, 2005 – 510 с.: ил.

#### **7. Материально-техническое обеспечение**

Для обеспечения учебного процесса в соответствии с предложенной программой, необходимо основное помещение оснащенное компьютерами и компьютерными программами, обозначенными в программе курса, такими как:

— операционная система Windows ХР;

— MS Office;

— браузер (Internet Explorer или Opera);

— редактор web-сайтов;

— графический редактор (Paint,Gimp);

Наиболее эффективны занятия при наличии выхода в Интернет. В то же время большая часть работы доступна школьникам без подключения к Сети. Сайты могут создаваться обучающимися и в локальной сети.

Бюджетное профессиональное образовательное учреждение Омской области «Омский автотранспортный колледж»

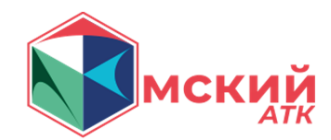

### **Сценарный план мероприятия**

# **Тема 2. Практическая работа с заголовками, параграфами в HTML.**

*Разработчик*:

Борисов А.И. преподаватель; Мурзабекова Р.Р. преподаватель; Минина А.В. методист.

2023 г.

#### **Пояснительная записка**

**1. Тема:** «Практическая работа с заголовками, параграфами в HTML».

### **2. Цель:**

Закрепление обучающимися пройденного теоретического материала по теме №2. Заголовки, параграфы в HTML путем выполнения практической работы.

### **3. Задачи:**

- 1) Повторить пройденный теоретический материал в краткой форме.
- 2) Изучить предложенное практическое задание.
- 3) Успешно выполнить предложенное практическое задание.

### **4. Актуальность:**

Актуальность изучения языка гипертекстовой разметки документов HTML напрямую связана с актуальности разработки веб-сайтов, ведь без изучения основ в виде HTML невозможно продвинуться дальше в развитии себя как веб-разработчика.

### **5. Материалы и оборудование:**

- Компьютер.
- Проектор или аналоговый телевизор.
- Презентация или раздаточный теоретический материал.
- Блокноты и ручки для записей.

### **6. Целевая аудитория:** обучающиеся 8-11 классов.

**7. Время:** Мероприятие запланировано на 45 минут.

### **8. Этапы:**

- 1. Приветствие (мотивационно-целевой компонент).
- 2. Целевая установка (мотивационно-целевой компонент).
- 3. Практическая часть (операционально-содержательный компонент).
- 4. Рефлексия (Рефлексивно-оценочный компонент).

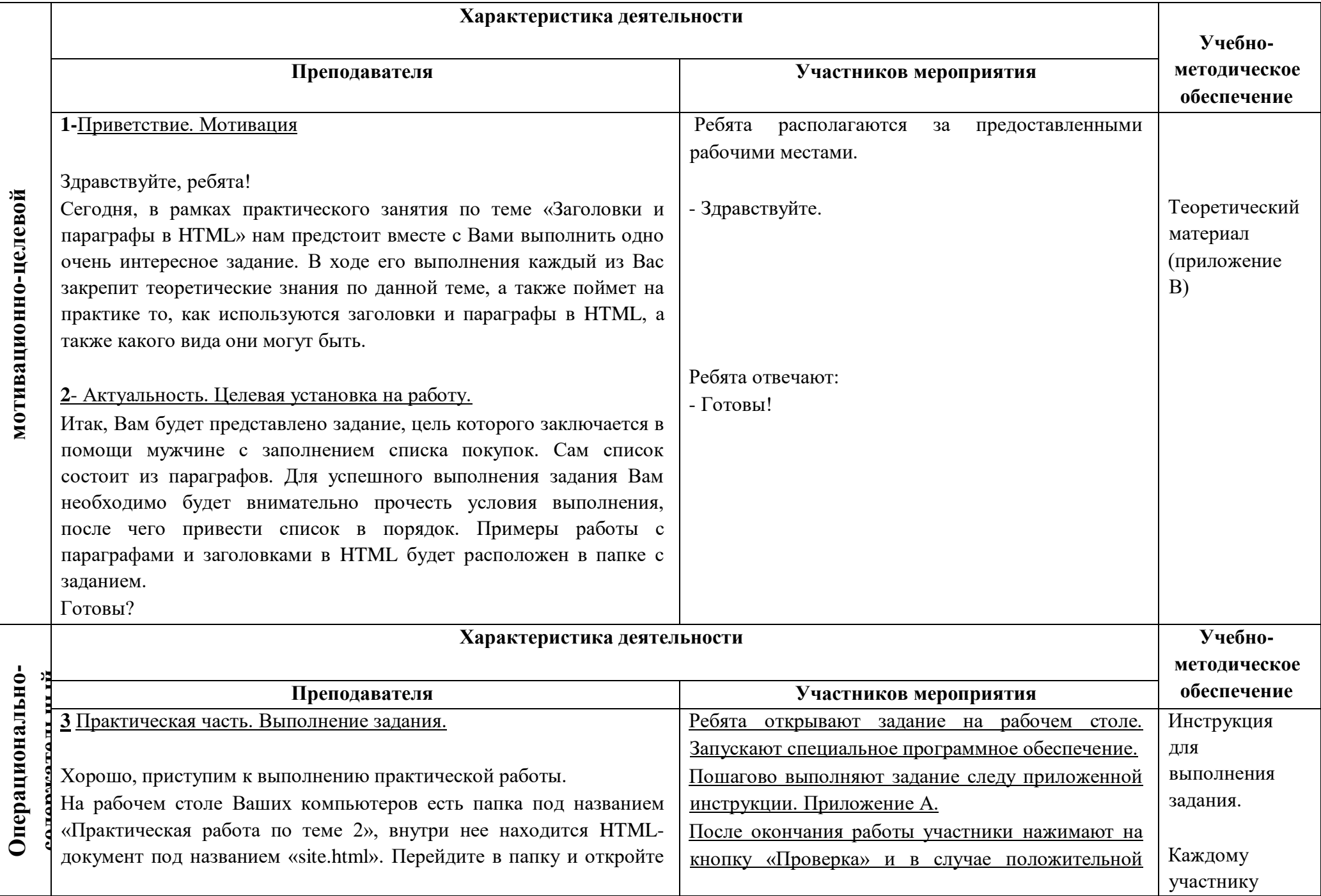

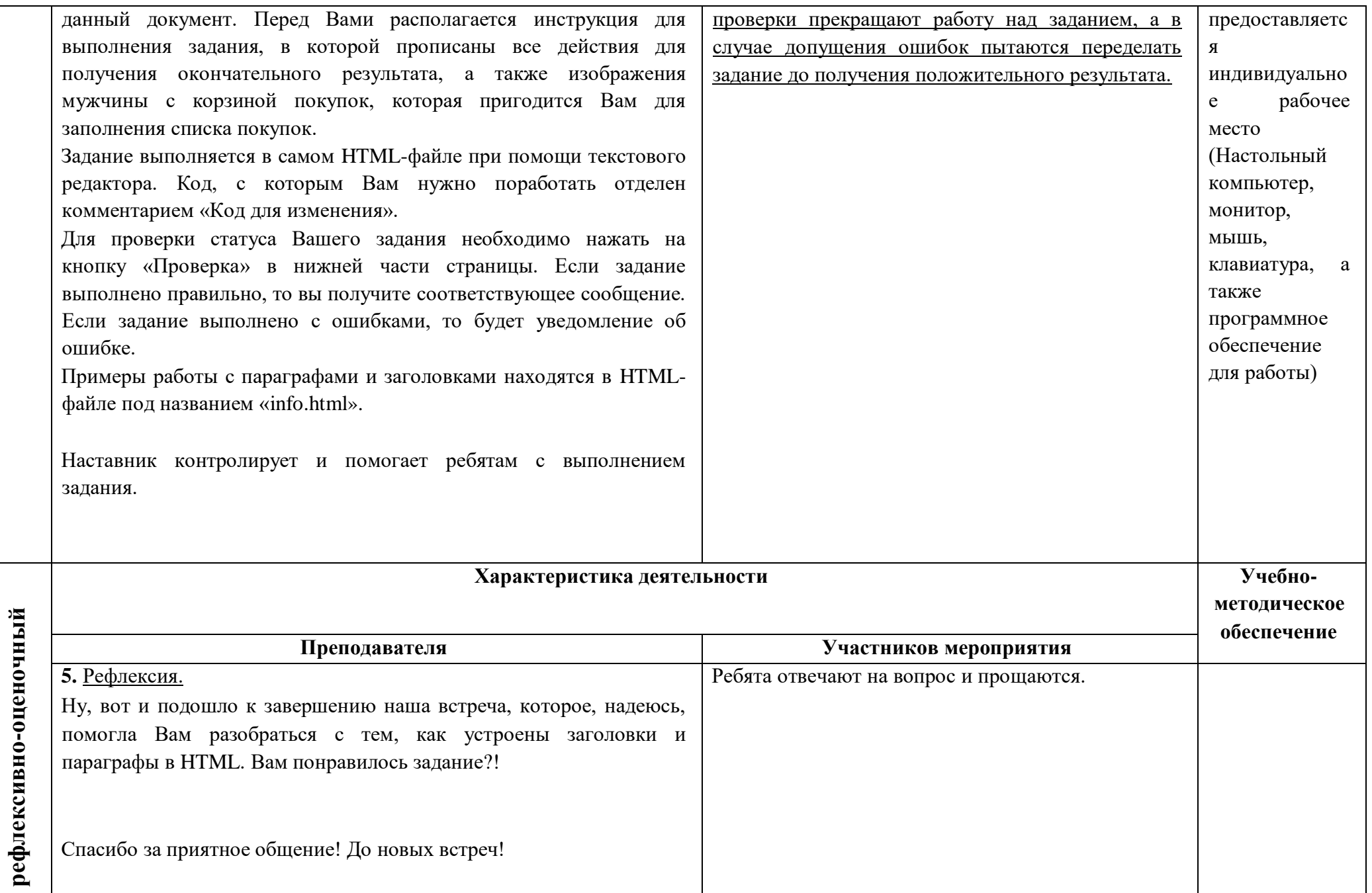

#### **Приложение А**

#### **Инструкция для выполнения задания и само задание**

При открытии html-документа будет представлено изображение с описанием задания и инструкцией, как показано на рис. 1. Под инструкцией находится само задание в виде списка, который необходимо отредактировать через текстовый редактор.

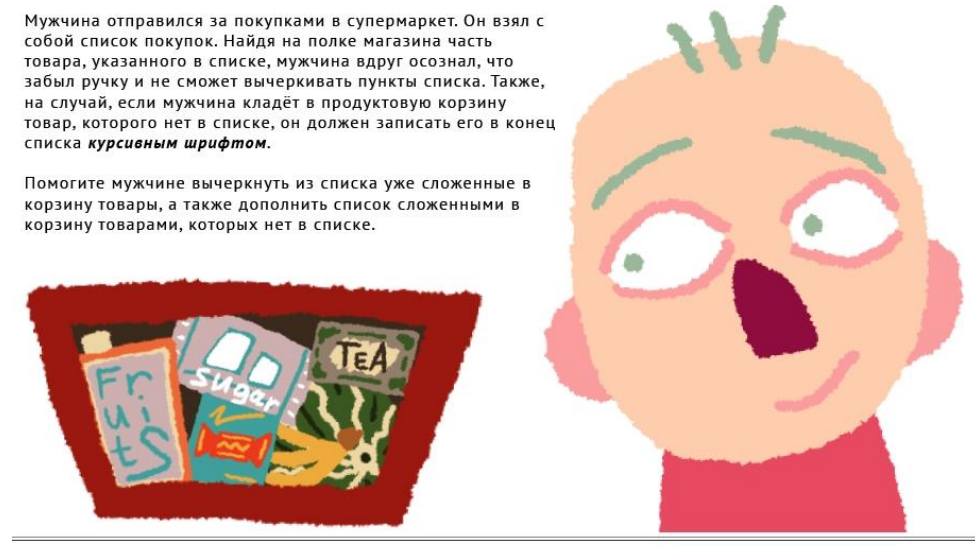

#### Список покупок

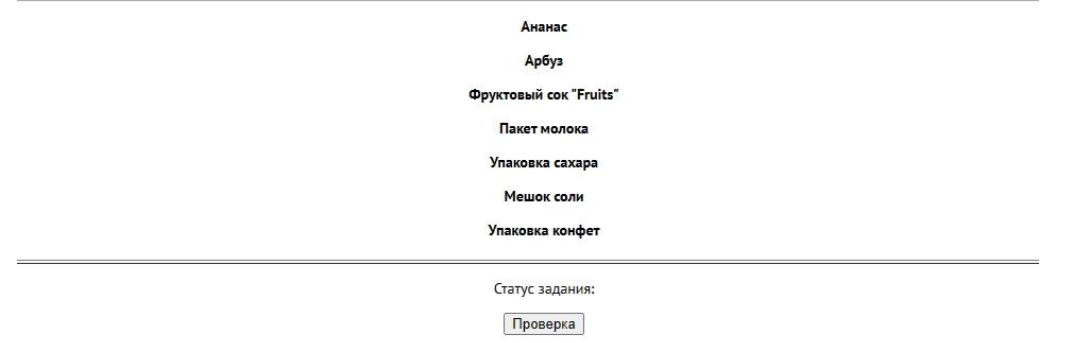

Рисунок 1 – Инструкция по выполнению задания и само задание

#### **Приложение Б**

#### **Теоретический материал**

Примеры работы с параграфами и заголовками располагаются на htmlстранице под названием «info.html», как показано на рис. 2.

# Я заголовок первого уровня!

#### Ая второго!

Я заголовок третьего уровня!

И я четвертого!

А я пятого!

Аян вовсе шестого

Обычный абзац текста

Абзац текста с жирным начертанием

#### Абзац текста с сильным выделением

Абзац текста с курсивным начертанием

Абзац текста с курсивным выделением

Абзац перечеркнутого текета

Абзац с разными начертаниями

Рисунок 2 – Пример работы с параграфами и заголовками

#### **Тест-опросник на профориентацию**

### *Методика Йовайши: Сфера профессиональных предпочтений учащихся. (модификация Г. В. Резапкиной)*

#### *Инструкция для учителя:*

Внимательно прочитайте инструкцию для учеников, чтобы сложить представление о процедуре тестирования. Попробуйте пройти тест самостоятельно, чтобы понять, как проводится подсчет баллов и интерпретируются результаты.

Заранее приготовьте материалы для проведения теста. Распечатайте материалы опросника. Каждому ученику нужно выдать бланк для ответов (стр. 7) и табличку для внесения результатов (стр. 9). Вопросы можно распечатать на всех или в единственном экземпляре. Во втором случае учитель должен читать вопросы теста всему классу.

#### *Инструкция для учеников:*

Закончите высказывание, выбрав один из вариантов – «а», «б» или «в» – и обведя соответствующую букву в бланке напротив номера вопроса. Отвечайте на вопросы искренне, придерживаясь вышеуказанной инструкции.

#### *Вопросы к тесту:*

#### **1. Мне хотелось бы в своей профессиональной деятельности:**

*А) общаться с самыми разными людьми;*

*Б) что-нибудь делать своими руками – мебель, одежду, машины и т.д.;*

*В) снимать фильмы, рисовать, писать книги, выступать на сцене и т.д.*

#### **2. В книге или кинофильме меня больше всего привлекает:**

- *А) художественная форма, мастерство писателя или режиссера;*
- *Б) сюжет, действие героев;*
- *В) информация, которая может пригодиться в жизни.*

#### **3. Меня обрадует Нобелевская премия:**

- *А) в области науки;*
- *Б) за общественную деятельность;*
- *В) в области искусства.*

#### **4. Я скорее соглашусь стать:**

- *А) управляющим банка;*
- *Б) главным инженером на производстве;*
- *В) начальником экспедиции.*

#### **5. Будущее людей определяет:**

- *А) достижение науки;*
- *Б) развитие производства;*
- *В) взаимопонимание среди людей.*

#### **6. На месте директора школы я прежде всего займусь:**

- *А) благоустройством школы (столовая, спортзал, компьютеры);*
- *Б) созданием дружного, сплоченного коллектива;*
- *В) разработкой новых технологий обучения*.

#### **7. На технической выставке меня больше всего привлечет:**

- *А) внешний вид экспонатов (цвет, форма);*
- *Б) внутреннее устройство экспонатов (механизм);*
- *В) практическое применение экспонатов.*

#### **8. В людях я ценю прежде всего:**

- *А) мужество, смелость, выносливость;*
- *Б) дружелюбие, чуткость, отзывчивость;*
- *В) ответственность, аккуратность.*

#### **9. В свободное от работы время я буду:**

- *А) писать стихи или музыку или рисовать;*
- *Б) ставить различные опыты;*
- *В) тренироваться.*

#### **10. В заграничных поездках меня больше всего привлечет:**

- *А) экстремальный туризм (альпинизм, виндсерфинг, горные лыжи);*
- *Б) деловое общение;*
- *В) возможность знакомства с историей и культурой другой страны.*

#### **11. Мне интереснее беседовать:**

- *А) о машине нового типа;*
- *Б) о новой научной теории;*
- В) о человеческих взаимоотношениях.

#### **12. Если бы в моей школе было всего три кружка, я бы выбрал:**

- *А) технический;*
- *Б) музыкальный;*
- *В) спортивный.*

#### **13. В школе больше внимания следует уделять:**

- *А) улучшению взаимопонимания между учителями и учениками;*
- *Б) поддержанию здоровья учащихся, занятиям спортом;*
- *В) укреплению дисциплины.*

#### **14. Я с большим интересом смотрю:**

- *А) научно-популярные фильмы;*
- *Б) программы о культуре и спорте;*
- *В) спортивные программы.*

#### **15. Мне было бы интереснее работать:**

- *А) с машинами, механизмами;*
- *Б) с объектами природы;*

*В) с детьми или сверстниками.*

#### **16. Школа в первую очередь должна:**

- *А) давать знания и умения;*
- *Б) учить общению с другими людьми;*
- *В) обучать навыкам работы.*

#### **17. Каждый человек должен:**

- *А) вести здоровый образ жизни;*
- *Б) иметь возможность заниматься творчеством;*
- *В) иметь удобные бытовые условия.*

#### **18. Для благополучия общества в первую очередь необходима:**

- *А) защита интересов и прав граждан;*
- *Б) забота о материальном благополучии людей;*
- *В) наука и технический прогресс.*

#### **19. Мне больше всего нравятся уроки:**

- *А) физкультуры;*
- *Б) математики;*
- *В) труда.*

#### **20. Мне интереснее было бы:**

- *А) планировать производство продукции;*
- *Б) изготавливать изделия;*
- *В) заниматься сбытом продукции.*

#### **21. Я предпочитаю читать статьи:**

- *А) о выдающихся ученых и их открытиях;*
- *Б) о творчестве ученых и музыкантов;*
- *В) об интересных изобретениях.*

#### **22. Свободное время я охотнее провожу:**

- *А) делая что-то по хозяйству;*
- *Б) с книгой;*
- *В) на выставках, концертах и пр.*

#### **23. Больший интерес у меня вызовет сообщение:**

- *А) о художественной выставке;*
- *Б) о ситуации на фондовой бирже;*
- *В) о научном открытии.*

## **24. Я предпочитаю работать:**

- *А) в помещении, где много людей;*
- *Б) в необычных условиях;*
- *В) в обычном кабинете.*

#### **Обработка и анализ результатов**:

После заполнения бланка ребята должны подсчитать число обведенных букв в каждой из шести колонок бланка и записать эти шесть чисел в пустых клетках нижней строчки.

**10-12 баллов** – ярко выраженная профессиональная склонность;

**7-9 баллов** – средне выраженная профессиональная склонность;

**4-6 баллов** – слабо выраженная профессиональная склонность;

**0-3 баллов** – профессиональная склонность не выражена.

В каждой из шести колонок представлена сумма баллов Она отражает склонность к определенному виду деятельности:

**1 колонка – сфера работы с людьми:** учитель, педагог, экскурсовод, воспитатель, социолог, психолог, менеджер по персоналу, следователь.

**2 колонка – сфера умственного труда:** ученый-исследователь (математик, физик, химик, кибернетик, археолог, геолог), инженер, юрист, врач, эколог, архитектор, продюсер.

**3 колонка – сфера технических интересов:** программист, электротехник, радиотехник, Web-мастер, статистик, водитель, технолог, диспетчер, секретарьмашинистка, телефонист.

**4 колонка – сфера эстетики и искусства:** художник, дизайнер, писатель, поэт, режиссер, артист, конструктор, косметолог, костюмер, гример, кондитер, портной-кутюрье, цветовод.

**5 колонка – сфера физического труда, подвижной деятельности:** спортсмен, фотограф, экспедитор, парикмахер, бармен, официант, стюардесса, продавец, закройщик, специалист по ремонту, кассир, медперсонал, бригадир, кладовщик, почтальон, фермер, водитель-дальнобойщик, полицейский, военный.

**6 колонка – сфера материальных интересов, планово-экономических видов работ:** экономист, администратор, менеджер, предприниматель, аудитор, специалист по рекламе, брокер, агент страховых компаний, коммерсант, завхоз.

## *Бланк для ученика ФИО:\_\_\_\_\_\_\_\_\_\_\_\_\_\_\_\_\_\_\_\_\_\_\_\_\_\_\_\_*

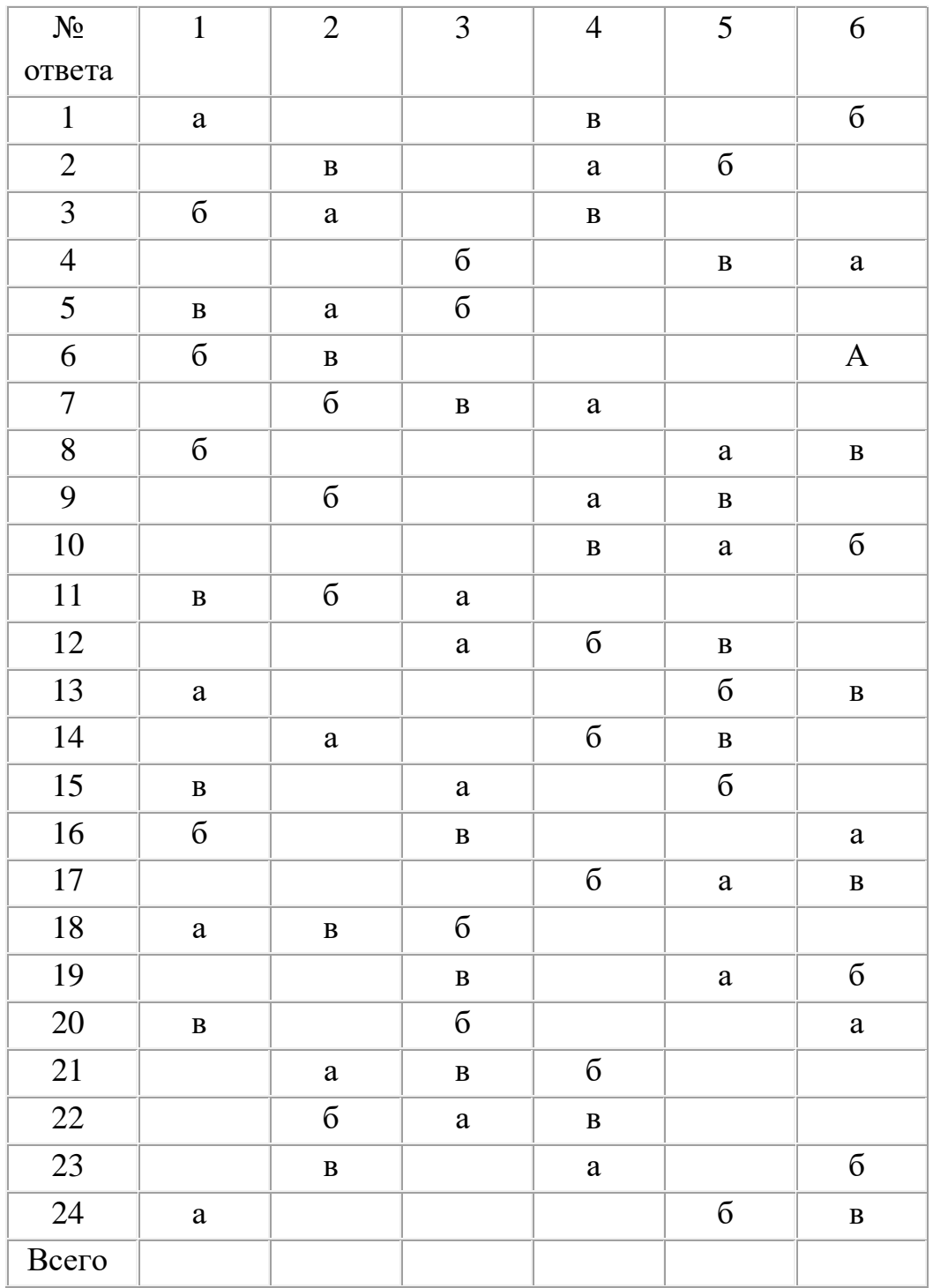